Palkkatiedustelun vastaustiedoston muodostaminen

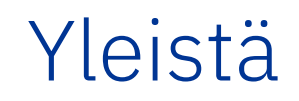

- Palkkatiedustelun asiointipalveluun ladattavan tiedoston tulee olla EK:n tietomallin mukainen, jotta se pystytään lukemaan sisään järjestelmään
- Useimmista palkkasovelluksista saa valmiina EK:n tietomallin mukaisen tiedoston palkkatiedustelun asiointipalveluun lataamista varten
- Jos et halua täyttää tiedostoa manuaalisesti esim. Excelissä, niin hyvä vaihtoehto on myös ensimmäisellä kertaa täyttää tiedot asiointipalvelun lomakkeella ja lopuksi ladata asiointipalvelun Lataa-painikkeilla oikeanmallinen tiedosto työasemalle. Tähän tiedostoon voi seuraavana vuonna tehdä tarvittavat muutokset ja ladata sen asiointipalveluun. Muista tässä tapauksessa tiedoston tietoturvallinen säilytys!

## Tietomallipohjan lataaminen

Yrityksen tilastoalan sekä oikeat **YritysID** ja **VastID** -arvot löytyvät tiedustelukirjeestä

- Oikean tietomallipohjan löytää sen tilastoalan alakohtaisesta ohjeesta, johon ollaan vastaamassa
- Ohjeesta saa ladattua csv ja txt –malliset tiedostot. Niissä on otsikkorivi valmiina ja yksi esimerkkirivi arvoista, missä muodossa ne tulee olla tiedostossa esim. mitkä kentät ovat numeerisia ja mitkä tekstiä.

[Syyskuun palkkatiedustelun alakohtaiset ohjeet](https://ek.fi/hyotytietoa-yrityksille/syyskuun-palkkatiedustelut/)

[Neljännen neljänneksen palkkatiedustelun alakohtaiset ohjeet](https://ek.fi/hyotytietoa-yrityksille/neljannesvuosipalkkatiedustelu/)

[Muiden palkkatiedustelujen alakohtaiset ohjeet \(kohdassa Muut palkkatiedustelut\)](https://ek.fi/hyotytietoa-yrityksille/palkkatiedustelut/)

### Tiedostomuoto

- Tiedoston tulee olla .txt tai .csv –päätteinen tiedosto
- Excel-muodot .xlx tai .xlsx eivät ole tuettuja tiedostomuotoja
- Myöskään PDF-tiedostot eivät ole tuettuja
- Jos täytät tiedoston Excelissä, tulee tallennusmuodoksi valita CSV (luetteloerotin) tai CSV (Comma delimited)

Excel-työkirja (\*.xlsx) Excel-työkirja (makrot käytössä) (\*.xlsm) Excelin binaarinen työkirja (\*.xlsb) Excel 97 - 2003 - työkirja (\*.xls) CSV UTF-8 (luetteloerottimella erotettu) (\*.csv) XML-tietoja (\*.xml) Yksitiedostoinen verkkosivu (\*.mht, \*.mhtml) Verkkosivu (\*.htm, \*.html) Excel-malli (\*.xltx) Excel-malli (makrot käytössä) (\*.xltm) Excel 97 - 2003 - malli (\*.xlt) Teksti (sarkainerotin) (\*.txt) Unicode-teksti (\*.txt) XML-laskentataulukko 2003 (\*.xml) Microsoft Excel 5.0/95 - työkirja (\*.xls) CSV (luetteloerotin) (\*.csv)

Muotoiltu teksti (välilyöntierotin) (\*.prn) Teksti (Macintosh) (\*.txt) Teksti (MS-DOS) (\*.txt) CSV (Macintosh) (\*.csv) CSV (MS-DOS) (\*.csv) DIF (Data Interchange Format) (\*.dif) SYLK (Symbolinen linkki) (\*.slk) Excel-apuohjelma (\*.xlam) Excel 97 - 2003 - apuohjelma (\*.xla) PDF (\*.pdf) XPS-tiedosto (\*.xps) Strict Open XML -laskentataulukko (\*.xlsx) OpenDocument-laskentataulukko (\*.ods)

CSV (luetteloerotin) (\*.csv)

Excel Workbook (\*.xlsx) Excel Macro-Enabled Workbook (\*.xlsm) Excel Binary Workbook (\*.xlsb) Excel 97-2003 Workbook (\*.xls) CSV UTF-8 (Comma delimited) (\*.csv) XML Data (\*.xml) Single File Web Page (\*.mht, \*.mhtml) Web Page (\*.htm, \*.html) Excel Template (\*.xltx) Excel Macro-Enabled Template (\*.xltm) Excel 97-2003 Template (\*.xlt) Text (Tab delimited) (\*.txt) Unicode Text (\*.txt) XML Spreadsheet 2003 (\*.xml) Microsoft Excel 5.0/95 Workbook (\*.xls)

#### CSV (Comma delimited) (\*.csv)

Formatted Text (Space delimited) (\*.prn) Text (Macintosh) (\*.txt) Text (MS-DOS) (\*.txt) CSV (Macintosh) (\*.csv) CSV (MS-DOS) (\*.csv) DIF (Data Interchange Format) (\*.dif) SYLK (Symbolic Link) (\*.slk) Excel Add-in (\*.xlam) Excel 97-2003 Add-in (\*.xla) PDF (\*.pdf) XPS Document (\*.xps) Strict Open XML Spreadsheet (\*.xlsx) OpenDocument Spreadsheet (\*.ods) CSV (Comma delimited) (\*.csv)

#### Tiedostorakenne

- Tiedoston ensimmäinen rivi on otsikkorivi
- Seuraavat rivit ovat varsinaisen palkka-aineiston sisältäviä rivejä
- Tiedostossa tulee olla sarakkeiden erotinmerkkinä puolipiste ;
- Erotinmerkkinä tiedostossa käy myös tabulaattori, jos palkkaohjelmisto tuottaa sellaisen valmiina
- Puolipisteiden määrä otsikko- ja aineistoriveillä tulee olla sama, jotta tietokentät ja niiden sisältämät arvot kohdistuvat oikein
- Rivi ei saa päättyä puolipisteeseen vaan viimeisen tietokentän nimeen tai arvoon

isTAika; LisJakso; LuonEdut; SuorPalk; Ylitun; YliPalk; TulosJaV 99,99;999999,99

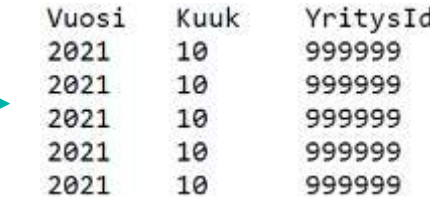

# Tiedoston otsikkorivi

- Tiedoston ensimmäinen rivi sisältää kenttänimet, joiden tulee olla EK:n tietomallipohjien mukaisia
- Kenttien ei tarvitse olla tiedostossa samassa järjestyksessä kuin tietomallipohjassa
- Kenttänimet voivat tiedostossa olla isoilla tai pienillä kirjaimilla
- Kenttänimien ympärillä saa olla myös lainausmerkit ", jos palkkaohjelmisto tuottaa sellaiset valmiina esim.

"Vuosi";"Kuuk";"YritysId";"VastId";"VaativTp"

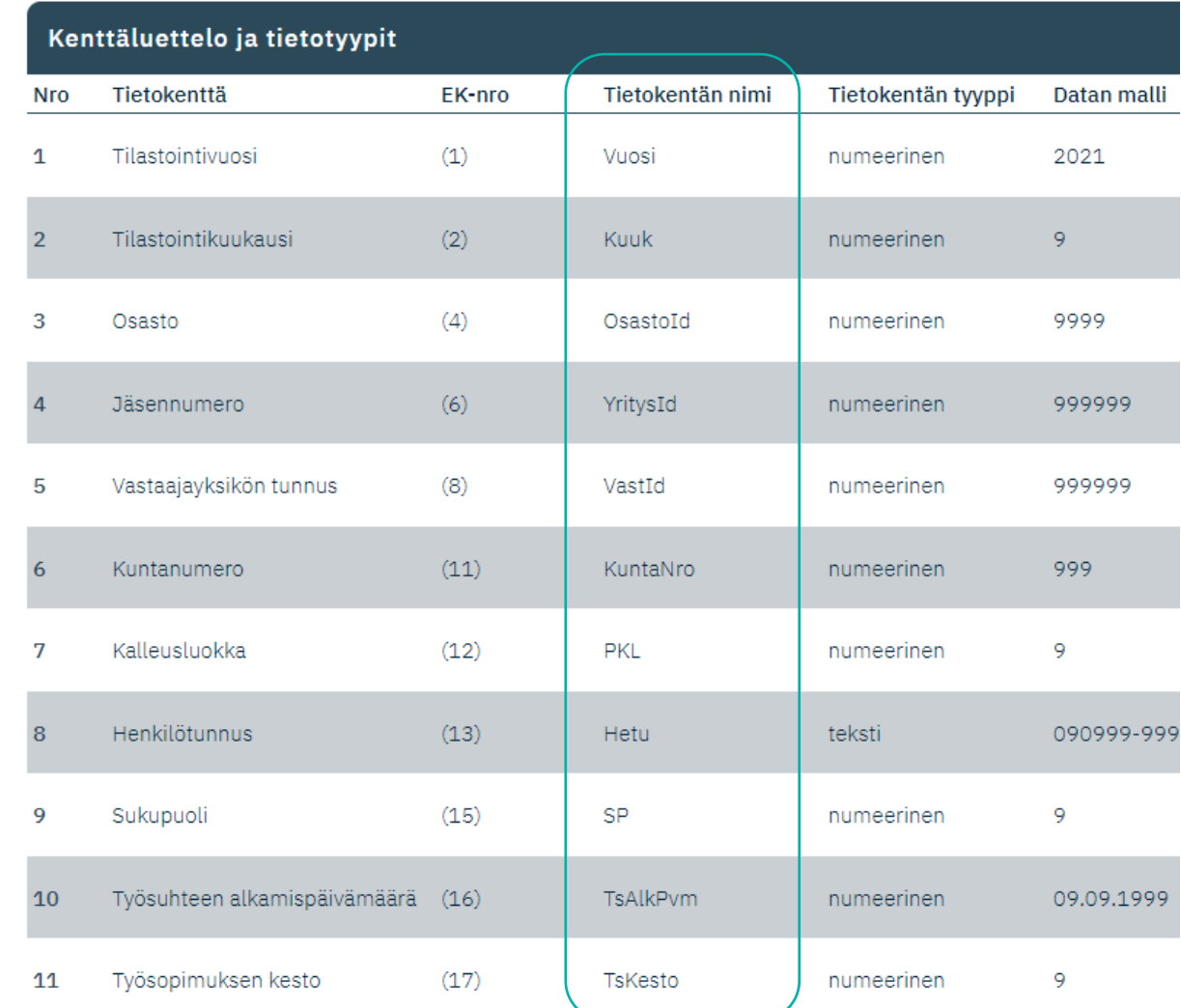

Vuosi;Kuuk;OsastoId;YritysId;VastId;KuntaNro;PKL;Hetu;SP;TsAlkPvm;TsKes

#### Tiedoston palkkarivit

- Palkkarivien arvojen tyypin tulee olla ohjeiden mukaisia eli esim. numeeriseen kenttään ei tule syöttää tekstiä
- Desimaaliluvuissa erotinmerkkinä voi käyttää pilkkua tai pistettä
- Tietomallin arvot eivät saa sisältää puolipisteitä, koska asiointipalvelu tulkitsee ne sarakkeiden erotinmerkeiksi
- Jos viimeinen sarake jää tyhjäksi arvoista, se kannattaa täyttää nollilla, jotta Excel tulkitsee sen sarakkeeksi ja muodostaa siihen erotinmerkit
- Arvojen ympärillä saa olla myös lainausmerkit ", jos palkkaohjelmisto tuottaa sellaiset valmiina, mutta ne eivät ole muuten tarpeellisia esim.

```
"2021"; "9"; "999999"
```
2021;9;999999;888888;3;0;123456-9991;999100 2021;9;999999;888888;3;0;123456-9992;999101 2021;9;999999;888888;3;0;123456-9993;999102 2021;9;999999;888888;3;0;123456-9994;999103 2021;9;999999;888888;3;0;123456-9995;999104

# Valmiiden palkkaohjelmista saatavien tiedostojen ohjelmoijille

- Palkkaohjelmistojen asiakkaina voi olla useiden eri tilastoalojen yrityksiä, jolloin voi olla järkevämpää tilastoalakohtaisten tietomallien sijaan käyttää ohjelmistossa yleiskäyttöisempää tietomallia, joka kattaa kaikkien asiakkaiden eri tilastoalojen sisältämät kentät
- Asiointipalveluun ladattava tiedosto saa sisältää myös muiden tilastoalojen kenttiä, kunhan kenttänimet ovat jonkin tilastoalan tietomallin mukaisia
- Asiointipalvelu käsittelee vain käyttäjän kirjautumistunnuksen mukaisen tilastoalan tietomallin sisältämiä kenttiä eli vaikka tiedosto sisältäisikin ylimääräisiä kenttiä, ei asiointipalvelu huomioi niitä eivätkä ne näy käyttäjälle asiointipalvelussa
- EK:n palkkatiedustelujen sivuilta löytyy yhteenvetoja eri tilastoaloista ja niiden tietomallien kentistä kohdasta **Yhteenvetoja ohjelmistotaloille**:

<https://ek.fi/hyotytietoa-yrityksille/palkkatiedustelut/>